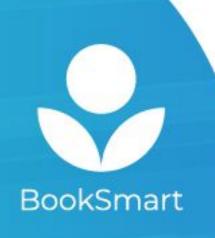

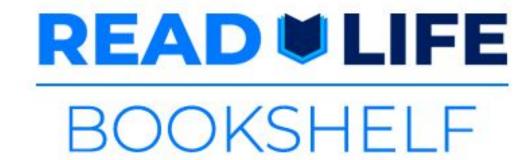

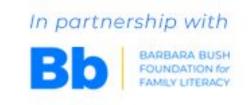

## **Quick Start Instructions:**

To install BookSmart and join your reading program, either

Option 1: Type your unique link as a URL or

Option 2: Scan your unique link as a QR code

## **Unique link:**

**URL**:

https://booksmart.world/bbf

QR code:

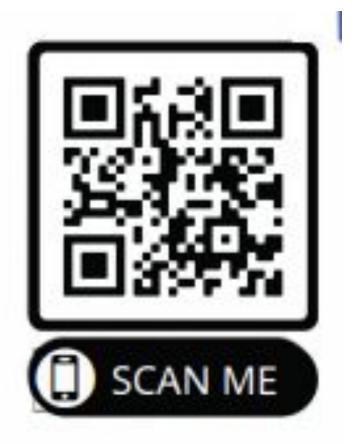

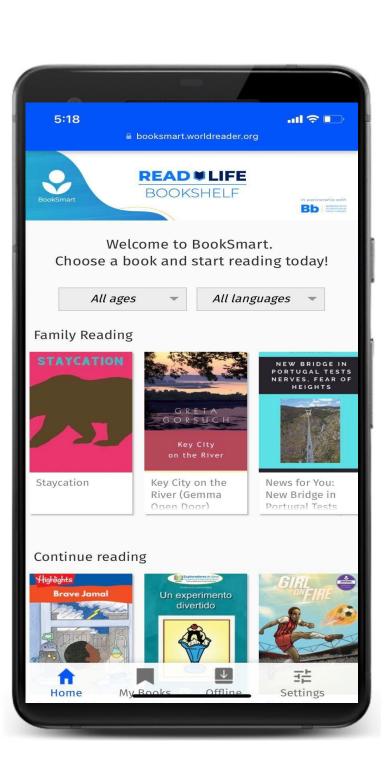